# **posh - Anomalie #6588**

# **Erreur en création d'onglet avec apostrophe**

13/11/2013 12:24 - Arnaud FORNEROT

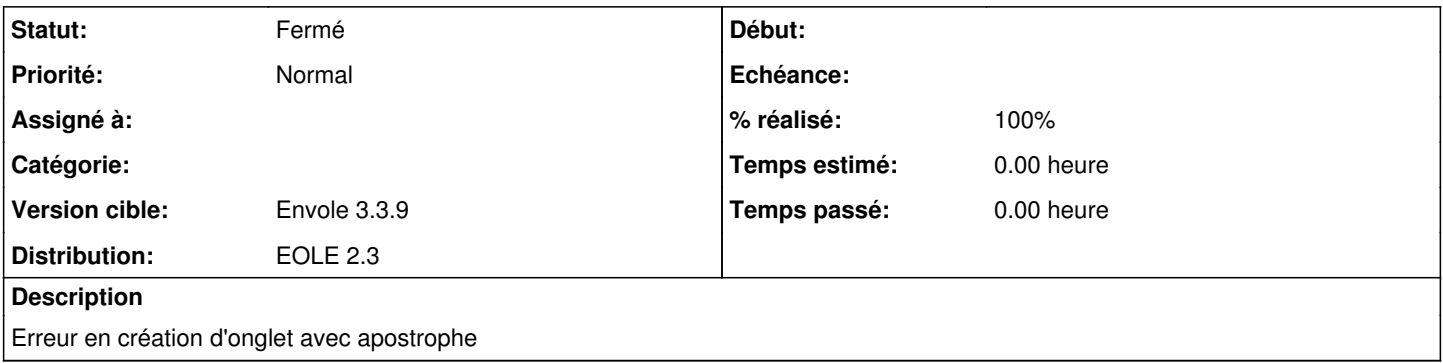

### **Révisions associées**

#### **Révision 4f143316 - 15/09/2014 15:33 - Arnaud Fornerot**

pb d'aspostrhope dans le nom de l'onglet (fixes #6588)

### **Historique**

### **#1 - 06/02/2014 15:19 - Arnaud FORNEROT**

*- Version cible changé de Envole 3.3.7 à Envole 3.3.8*

## **#2 - 26/05/2014 10:31 - Arnaud FORNEROT**

*- % réalisé changé de 0 à 100*

## **#3 - 26/05/2014 10:32 - Arnaud FORNEROT**

*- Version cible changé de Envole 3.3.8 à Envole 3.3.9*

### **#4 - 15/09/2014 15:35 - Anonyme**

*- Statut changé de Nouveau à Résolu*

Appliqué par commit [eole-posh:4f1433160bf77932610b891f9bb32b1f52f52ce9](https://dev-eole.ac-dijon.fr/projects/eole-posh/repository/revisions/4f1433160bf77932610b891f9bb32b1f52f52ce9).

### **#5 - 15/09/2014 15:38 - Arnaud FORNEROT**

*- Projet changé de posh-profil à posh*

## **#6 - 15/09/2014 15:44 - Arnaud FORNEROT**

*- Statut changé de Résolu à Fermé*